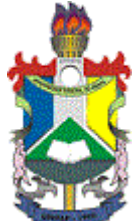

## **MINISTÉRIO DA EDUCAÇÃO FUNDAÇÃO UNIVERSIDADE FEDERAL DO AMAPÁ PREFEITURA - PREFEITURA**

## **MEMORANDO ELETRÔNICO Nº 120/2018 - PREFEITURA (11.02.23.05) (Identificador: 201870106)**

**Nº do Protocolo: 23125.018217/2018-01**

**Macapá-AP, 04 de Junho de 2018.**

**COMISSÃO PERMANENTE DE LICITACÃO - CPL**

**Título: Resposta MEMORANDO ELETRÔNICO Nº 45/2018 – CPL**

Senhor Presidente,

Em atendimento a Vossa Senhoria que solicita análise técnica da planilha readequada apresentada pela Empresa ELITE SERVIÇOS DE SEGURANÇA EIRELI, participante do certame licitatório, referente ao ITEM 01 – MARCO ZERO, ITEM 02 – SANTANA, ITEM 03 – OIAPOQUE, ITEM 04 – MAZAGÃO, ITEM 05 – TARTARUGALZINHO do Pregão Eletrônico nº 12/2018 – UNIFAP, encaminhada por meio do MEMORANDO ELETRÔNICO Nº 45/2018 – CPL, datado em 30/05/2018, temos a informar:

**a. QUANTO AO ITEM 7: MODULO 1** – COMPOSIÇÃO DA REMUNERAÇÃO em conformidade com art 1º do Art. Da CLT a empresa excluiu da planilha os itens : Descanso semanal Remunerado e Feriados Trabalhados.

**b. QUANTO AO ITEM 8: MODULO 1** – COMPOSIÇÃO DA REMUNERAÇÃO a empresa readequou na planilha o valor do adicional Noturno com base no Caderno Técnico que versa sobre a composição dos custos dos valores limites dos serviços de vigilância do Estado do Amapá 2018 (Ministério do Planejamento, Desenvolvimento e Gestão).

**c. QUANTO AO ITEM 9: MODULO 2** – ENCARGOS E BENEFICIOS, subitem 2.1 – 13º salário, Férias e adicional de feias, item A -13º salário e item B - férias e adicional de férias - a empresa readequou as porcentagens para 12,10% correspondente a 9,075% + 3,025 com base na IN 02/2008 – Item 10 do Anexo VII.

**d. QUANTO AO ITEM 10: MODULO 2** – ENCARGOS E BENEFICIOS, item 2.2 – outras contribuições – subitem G – Seguro Acidente do Trabalho, o relatório do SEFIP|GEFIP apresentado pela empresa coincide com o percentual informado na planilha.

**e. QUANTO AO ITEM 11: MODULO 2** – ENCARGOS E BENEFICIOS, item 2.3 – Benefícios mensais e diários – subitem A - auxilio transporte, a empresa readequou os valores adotando a metodologia do Caderno Técnico.

**f. QUANTO AO ITEM 12: MODULO 2** – ENCARGOS E BENEFICIOS, item 2.3 – Benefícios mensais e diários – subitem D - Dia do vigilante, a empresa readequou os valores adotando a metodologia do Caderno Técnico.

**g. QUANTO AO ITEM 13:** a) a empresa readequou a metodologia adotando dois vigilantes por posto e dividiu o valor total dos itens de materiais e equipamentos entre o posto diurno e posto noturno. b) readequou o custo do rádio somente para Campus Marco Zero e Oiapoque, conforme descrito do referido edital, e informou que fornecerá as baterias reservas e os rádios dos Gestores Contratuais sem ônus para a instituição. c) readequou o quantitativo de doze munições em conformidade com o descrito no edital. d) e e) readequou os uniformes, materiais e equipamentos em conformidade com o descrito no referido edital. f) readequou a metodologia da depreciação para 12 meses.

**h. O valor global, referente aos itens de 1 a 5**, apresentado na primeira proposta correspondia a R\$ 7.080.583,20 (sete milhões, oitenta mil, quinhentos e oitenta e três reais e vinte centavos) e a proposta corrigida modificou-se 7.047.960,00 (sete milhões, quarenta e sete mil, novecentos e sessenta reais).

Em virtude das considerações aqui expostas, encaminho para conhecimento e demais providencias julgadas necessárias.

> *(Autenticado em 05/06/2018 10:49)*  JENNEFER LAVOR BENTES *ASSESSOR ESPECIAL - TITULAR Matrícula: 2062267*

Para verificar a autenticidade deste documento entre em **[https://sipac.unifap.br/documentos/](https://sipac.unifap.br/public/jsp/autenticidade/form.jsf)** informando seu número, ano, tipo, data de emissão e o código de verificação: **d571c08d5f**

Copyright 2007 - Núcleo de Tecnologia da Informação (NTI-UNIFAP) - UNIFAP